$<<$ LabVIEW  $821$  DAQ  $>$ 

, tushu007.com

<<LabVIEW 8.2.1 DAQ >>

- 13 ISBN 9787302180906
- 10 ISBN 7302180903

出版时间:2008-8

页数:357

PDF

更多资源请访问:http://www.tushu007.com

<<LabVIEW 821 DAQ

NationalInstrumentsCorp NI

 ${\rm LabVIEW}$ 

LabVIEW to the contract of the contract of the contract of the contract of the contract of the contract of the contract of the contract of the contract of the contract of the contract of the contract of the contract of th

LabVIEW和虚拟仪器技术在中国内地的推广是很快的,在测控/测量、故障诊断、生产过程控制、自动

, tushu007.com

 $LabV$ IEW LabVIEW LabVIEW DAQ DAQ LabVIEW LabVIEW LabVIEW DAQ LabVIEW LabVIEWDAQ NI LabVIEW LabVIEW8.2.1 LabVIEW DAQ LabVIEW8.2.1 DAQ and 12 and 12 and 12 DAQ 2 LabVIEW 3 LabVIEW 4 LabVIEW 5 DAQ 6 DAQ<br>7 LabVIEW LabVIEW 8 DAQmx 9 DAQmx 10 LabVIEWDAQ 11 LabVIEWDAQ 12 LabVIEWDAQ LabVIEW8.2.1 DAQ 1 LabVIEW8.2.1 DAQ<br>TabVIEW8.2.1 LabVIEW82.1 握LabVIEW。  $\overline{2}$ LabVIEW8.2.1 DAQ 3 DAQ DAQmx DAQmx DAQmx LabVIEW (4)通过具体实验介绍LabVIEWDAQ在高校实验课中的应用,并给出实验的传统DAQ和DAQmx源代  $N$ I (5) LabVIEW8.2.1 DAQ 12 \* LAMOST" LabVIEW 6 LabVIEW8.2.1 DAQ LabVIEW LabVIEW  $LabVIEW8.2.1$   $DAQ$   $1~~1~~12$ 

 $8$   $\sim$   $11$  6

#### addiscussion, tushu007.com  $<<$ LabVIEW  $821$  DAQ  $>$

LabVIEW8.2.1 DAQ

 $LabVIEW8.21$   $DAQ$   $1$   $2$ 

LabVIEW8.2.1 DAQ

, tushu007.com

# $<<$ LabVIEW  $821$  DAQ  $>$

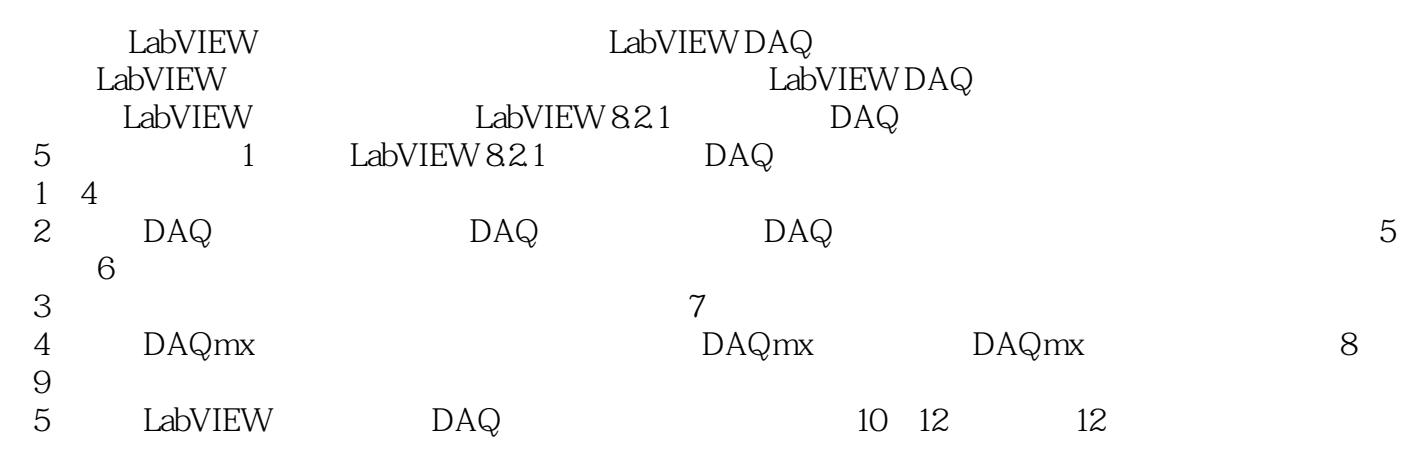

 $\sqrt{a}$ 

第一图书网, tushu007.com

<<LabVIEW 8.2.1 DAQ >

1 1.1 LabVIEW 8.2.1 1.1.1 LabVIEW 1.1.2 LabVIEW 8.2.1 1.1.3 LabVIEW 8.2.1 1.2 LabVIEW 8.2.1 1.2.1 器 1.2.2 LabVIEW 8.2.1的基本术语 1.2.3 LabVIEW 8.2.1的操作选板 1.2.4 LabVIEW的 1.3 LabVIEW 8.2.1 1.3.1 1.3.2 LabVIEW 8.2.1 1.4 LabVIEW 8.2.1 1.4.1 1.4.2 LabVIEW 1.4.3 LabVIEW 1.4.4 LabVIEW 2 LabVIEW  $2.1$  VI  $2.1.1$  VI  $2.1.2$  VI  $2.2$  2.2  $2.21$  VI  $2.22$  VI  $2.3$   $2.31$ 2.3.2 3 LabVIEW 3.1 3.1.1  $31.2$   $32.3$   $32.1$   $32.2$   $32.3$   $32.4$  $325$  3.3  $331$   $332$  $333$   $334$   $335$   $34$   $341$ 342 343 XY 344 35 I/O 351  $I/O$  3.5.2 3.5.3 3.5.4 3.5.4  $355$   $356$   $4$   $41$  $4.1.1$  4.1.2 4.2 4.2 4.2 4.2.1  $4.22$   $4.3$   $4.4$   $4.4$   $4.1$  $4.4.2$   $4.4.3$   $4.4.3$   $4.5$   $4.51$  $452$  5 DAQ 5.1 DAQ VIs DAQ VIs 51.1 DAQ VIs 51.2 DAQ VIs 5.2 VIs 5.2.1 VIs 5.2.2 VIs 5.3 VIs 5.3.1 5.3.2 VIs 5.3.3 VIs 5.3.4 VIs  $5.4$  I/O  $5.41$  I/O  $5.42$  I/O VIs  $5.5$  $VIs$  5.5.1 5.5.2  $VIs$  6 DAQ 6.1  $61.1$   $61.2$   $62$   $621$  $622$   $623$   $63$ 6.3.1 6.3.2 6.4 LabVIEW DAQ 6.4.1 I/O quantity control of the control of the G4.3 and LabVIEW entry of the CIN control of the CIN control of the CIN  $\n DLL \n 7 \n 7 \n 7.1 \n 7.1 \n 7.1.1$ 7.1.2 VIs 7.2 VIs 7.3 VIs 7.4 VIs 7.5 变换VIs 7.6 谱分析VIs 第8章 NI-DAQmx 8.1 DAQmx概述 8.1.1 DAQmx的提出 与发展 8.1.2 DAQmx的基本术语 8.1.3 DAQmx的基本特性 8.1.4 从传统DAQ到DAQmx 8.2 DAQ 8.2.1 DAQ 8.2.2 DAQ 8.3 DAQmx API函数编程 8.3.1 DAQmx API函数概述 8.3.2 常见的DAQmx API函数及使 用 8.4 DAQmx 属性节点编程 8.4.1 DAQmx 属性节点概述 8.4.2 常见的DAQmx 属性 8.5 DAQmx 8.5.1 DAQmx 8.5.2 DAQmx 8.5.3 DAQmx 9 NI-DAQmx 9.1 9.2 DLL 9.2.1 LabVIEW中DLL的创建 9.2.2 DLL的调用 9.3 NI-DAQmx C API 9.3.1 NI-DAQmx C API简介 9.3.2 C++中调用NI-DAQmx C API函数 9.3.3 Visual Basic 6.0 NI-DAQmx C API 10 LabVIEW DAQ 10.1  $10.2$   $10.21$   $10.22$ 10.3 10.31 RC 10.3.2 RC 10.3.3 RC 10.3.4 11 LabVIEW DAQ 11.1  $11.1.1$   $11.1.2$  RDA 11.1.3 DataSocket 11.2 11.2 11.2 11.2.1

#### $,$  tushu007.com

# $<<$ LabVIEW  $821$  DAQ  $>$

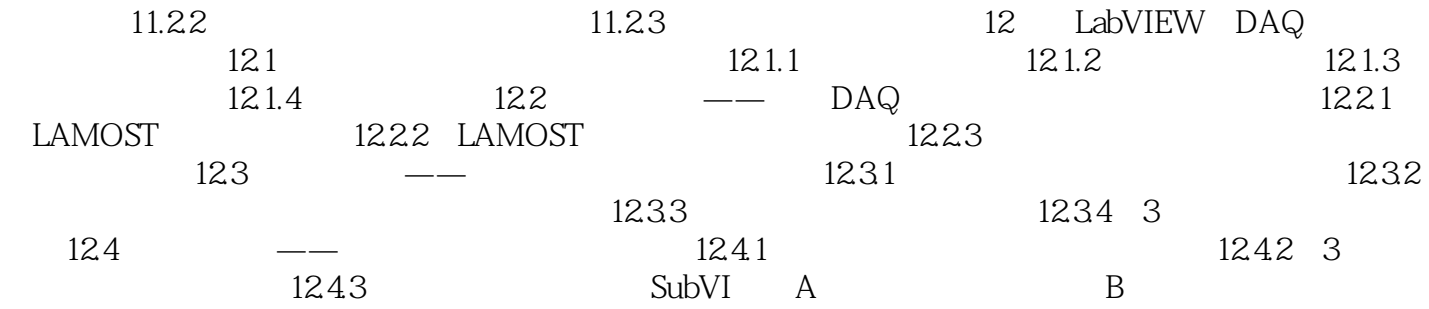

#### , tushu007.com

# $<<$ LabVIEW  $821$  DAQ  $>$

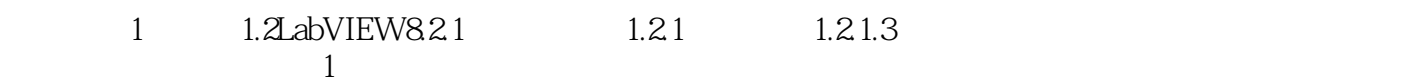

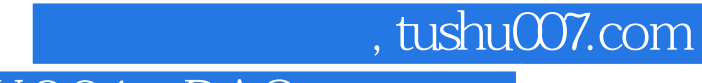

 $\lambda$ 

 $<<$ LabVIEW  $821$  DAQ  $>$ 

LabVIEW8.2.1 DAQ

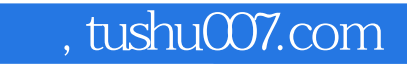

### $<<$ LabVIEW  $821$  DAQ  $>$

本站所提供下载的PDF图书仅提供预览和简介,请支持正版图书。

更多资源请访问:http://www.tushu007.com